# **Photoshop CC 2015 Version 18 (Product Key And Xforce Keygen) Download PC/Windows**

# [Download](http://sitesworlds.com/minibar/UGhvdG9zaG9wIENDIDIwMTUgdmVyc2lvbiAxOAUGh/raps/ZG93bmxvYWR8Y1k5TTIxd2VueDhNVFkxTmprNE1UVXdOSHg4TWpVM05IeDhLRTBwSUhKbFlXUXRZbXh2WnlCYlJtRnpkQ0JIUlU1ZA.shukitt=tactically.oliva)

#### **Photoshop CC 2015 Version 18**

How do I use Photoshop? When working on a fresh project with Photoshop, you will first want to create a new document with a new background in a new saved location. It's often recommended to save the document at a time you feel like working on and then on to edit the document when you have a spare moment or want to save a version of the image without working on it. Creating a new document also allows you to create a new Photoshop file that you can keep as a master copy and then use as a starting point for further changes to your image. With that said, many people will simply create a new file in a new Photoshop window when working on their images as it is faster to create a new document than to open a new Photoshop window with a blank canvas. Photoshop is a fairly customizable program so to start, you'll probably want to open it up in an already created document, such as a JPEG file you created in your computer's default image editing program. For example, you could open a new image in a JPEG file, open up Photoshop, and then copy the image into the new document. You can then use the copy and paste commands to create multiple copies and/or pastes within the same document. If you've never used Photoshop, you may be surprised at the number of files it creates. Photoshop creates a number of files to store data about the image as well as to store the image files themselves. There are actually three different files types that you can create in Photoshop, as well as a number of subfolders that store the related files. File Types The most basic file format that Photoshop creates is a PSD file. This file is a layered TIF format which stores the image on a variety of layers. These layers are referred to as masks (layer masks) and they can be used for all kinds of editing. Photoshop has a number of other file types that help store images including TIFF files, PSD files, JPG, GIF and PNG, and a number of other proprietary file types. File Types in Adobe Photoshop Layer When creating Photoshop files, it's important to understand what each file type and file type actually does and how to use them within Photoshop. • Layer refers to a visible part of the image that contains pixels. When a user

zooms or scales a layer, the pixels enlarge or shrink proportionally to the zoom. • Layers are a powerful

### **Photoshop CC 2015 Version 18 Crack + 2022 [New]**

We have already shown you a list of 30 great free Photoshop alternatives. But we think that although it's a great list you might still be missing some best Photoshop alternatives. If we know you that you are a photographer, graphic designer, web designer, or Discord emoji creator who has mastered all the great Photoshop tools, we decided to put together a list of creative ways that Photoshop can be used for free. 1. Photoshop Elements 2. Cinepaint 3. Iconifi 4. Oslin 5. Lyf 6. Pixlr 7. Swapfie 8. Drawterm 9. Photoshop CC 10. Gimp 11. Pixelapse 12. Ink & Paint 13. Juggle 14. Pixlr-o-matic 15. FreePsd 16. Photoshop CC free trial 17. 7 Pro 18. Pixlr-o-matic 19. www.canva.com 20. Canvas 21. Gimp-pencil 22. Animago 23. SweetPaint 24. LogoPaint 25. ScreenPrinter 26. InkRd 27. Photoshop 28. PixelOptic 29. PhotoPills 30. Fotor What's Photoshop Elements (also known as Photoshop Express)? Photoshop Express is an entry-level photo editing and photo-sharing app for mobile and desktop, where you can easily share your best images on Facebook, Twitter, Instagram, and many other social networks. It's Photoshop's most popular free app and was created by the well known Adobe company. It has all the features that you would expect from a decent Photoshop alternative. It's basically like a less-powerful, stripped-down version of Photoshop. You can only use basic or preset Photoshop tools and filter effects to edit your images. If you're a beginner, you may want to use Photoshop Elements since it's easier to learn. But if you're a professional photographer, graphic designer or web designer who has a lot of experience with Photoshop, Photoshop Elements might not be the best choice. On the other hand, if you're looking for a photo editing and sharing app, you may 388ed7b0c7

#### **Photoshop CC 2015 Version 18 For PC**

Brushes Brushes allow you to easily apply effect to multiple areas of your image. Brushes come in a wide variety of styles, but it's important to understand what will work best for you. Most brushes are separated into four categories depending on the effect they create: Clone - This contains large groups of pixels arranged in a grid. The Clone tool is probably the most versatile of the brushes, because it can be used to copy pixels into another area or to hide an area of your image and reveal it elsewhere. Burn - This contains large groups of pixels that are smaller than regular pixels and act as shadows. Dodge - This contains small groups of pixels and is used to soften areas of the image. Dot - A small random area of pixels that has the effect of tearing or warping an area of your image. The following tips and tricks are from Kyle, a Photoshop pro who has experience with just about every brush. Image courtesy Visual Use the Clone Stamp before starting on the rest of the image Basically, if you need to "fix" a spot before painting over it, use the Clone Stamp tool instead. This will save you the trouble of having to paint over your "mistakes." Grip the Clone Stamp tool with the mouse on its lowest point of the handles, and use it to select the area you want to clone. You can also use the brush tool to start painting the duplicate pixels, holding down the "Alt" key. This makes it possible to select multiple areas. When painting, use the brush's two lowest points - one to erase and one to reveal areas. If you use toobig a brush size, it will take a lot of time, or it will make the brush scratch in some areas of your image. When painting a spot, use a brush size between 50 and 75 pixels. If your image is a little too light or dark, hold down the "Ctrl" key while painting, and this will make the brush a little lighter or darker. This works for the Dodge brush, too, but you should be sure to drag the brush very slowly, as it will make the brush lighter or darker for your whole image. When you paint something on the edges of an image, use a brush size between 50 and 75 pixels. If you paint on it too heavily, you could distort the edges making them darker and more damaged. If

#### **What's New In Photoshop CC 2015 Version 18?**

Corner Tool can be used for cutting images out of their backgrounds. Filters are used to add different effects like shadows or add special effects like the Light and Color effects Pen tool is used to paint on a layer and create a drawing or even do calligraphy One of the most common tools in any Photoshop user is the Brush Tool. Different patterns and settings can be used for the Brush to create different designs. In this article, I will share with you the tips and tricks I use to achieve different effects with the Brush. These include interesting Brush and Stroke Patterns, Stencil, Creating Quick Brushes in Photoshop, Adjusting the Tint and Saturation, and a Brush Preset. Stroke Patterns In Photoshop, you can use brush patterns to create a range of effects. Below is a list of some of the main categories, along with more information on how they can be used. Linear A linear brush pattern works in the same way as a digital line drawing. Use it to create sketches, or just add a variety of lines to a painting. Squiggly Use this brush pattern to create a squiggly organic look in your design. Radial This brush pattern is great for adding a hint of pattern to objects in a design. Conical A conical brush pattern is great for drawing curves. Boring Pattern Brush Use this brush pattern when you want to create a simple shape. One of the most useful tools in Photoshop is the Brush Tool, which has a wide variety of different settings and effects. Below are some brush techniques and techniques that I use: Color Change the color of brush stroke using the Color Mixer. Blend colors to create your own unique color or add contrast. Photoshop's Spot Healing Brush Tool offers one of the most powerful features in the application. It is designed to quickly and efficiently remove small spots of pixels from an image. It can also be used to repair spots or large areas of pixels that have become corrupt. In this tutorial, I'll cover the main features of the Spot Healing Brush Tool and also the unique Pencil Tool. Selecting Small Areas The Spot Healing Brush uses a "Pixel-by-Pixel" method for repairing. To repair a pixel, it simply must be selected as a replacement pixel (the area of the image that has to be replaced). Sometimes, you may need to remove an area of an

## **System Requirements:**

\* A 3D headset, mouse, and keyboard. \* A computer running Windows, Mac OS X, or Linux. \* PC & Mac - you must use Windows Vista SP1 or newer. PC and Mac: Dual monitors are recommended. \* A fast internet connection. \* A camera that supports Oculus VR, and sufficient system RAM. \* An easy-touse program for recording or screen recording. \* Oculus VR Headset and Sensor for Rift and Touch \* A supported version of

## Related links:

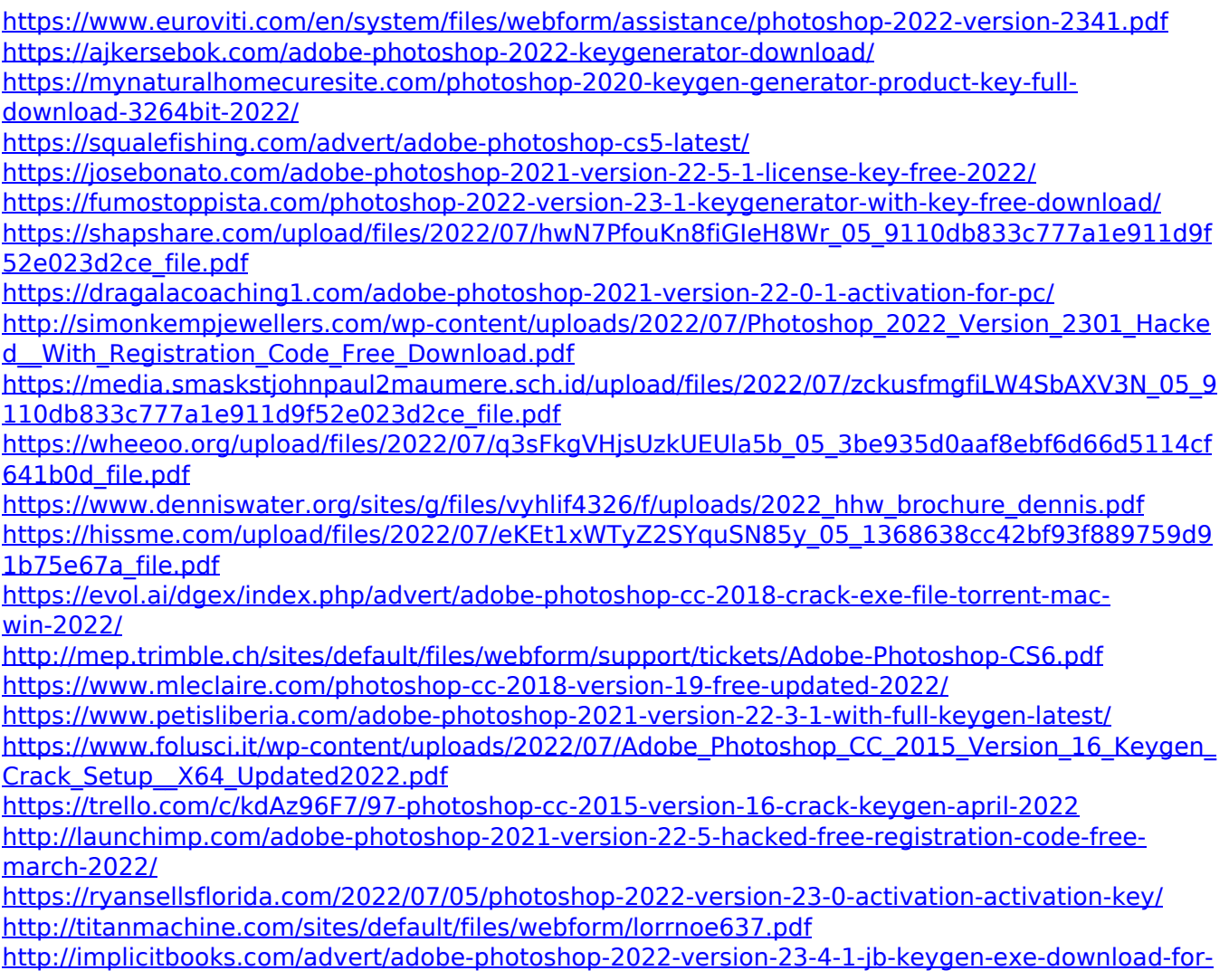

[windows/](http://implicitbooks.com/advert/adobe-photoshop-2022-version-23-4-1-jb-keygen-exe-download-for-windows/)

[https://baukultur.plus/wp-content/uploads/2022/07/Adobe\\_Photoshop\\_2021\\_Version\\_2243-1.pdf](https://baukultur.plus/wp-content/uploads/2022/07/Adobe_Photoshop_2021_Version_2243-1.pdf) [https://wwexllc.com/wp-content/uploads/2022/07/Adobe\\_Photoshop\\_2022\\_Version\\_2301.pdf](https://wwexllc.com/wp-content/uploads/2022/07/Adobe_Photoshop_2022_Version_2301.pdf) [https://www.raven-guard.info/wp-content/uploads/2022/07/Photoshop\\_CC\\_2015\\_Version\\_17\\_Install\\_](https://www.raven-guard.info/wp-content/uploads/2022/07/Photoshop_CC_2015_Version_17_Install_Crack___Free_Download_Latest.pdf) Crack Free Download Latest.pdf

<http://www.giffa.ru/who/photoshop-cc-2015-version-16-crack-full-version-full-version-win-mac/> <https://kalapor.com/photoshop-2021-version-22-2-license-key-full-free-3264bit/> [https://armina.bio/wp-](https://armina.bio/wp-content/uploads/2022/07/Adobe_Photoshop_2022_Version_2311_Activation_.pdf)

[content/uploads/2022/07/Adobe\\_Photoshop\\_2022\\_Version\\_2311\\_Activation\\_.pdf](https://armina.bio/wp-content/uploads/2022/07/Adobe_Photoshop_2022_Version_2311_Activation_.pdf) <https://trello.com/c/kkra3bIe/62-adobe-photoshop-cc-with-license-key-free-x64-latest-2022>